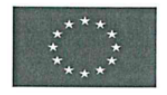

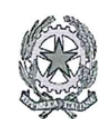

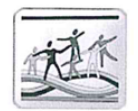

ISTITUTO COMPRENSIVO DI BASILIANO E SEDEGLIANO Scuole dell'Infanzia, Primarie e Secondarie di primo grado di BASILIANO-COSEANO-FLAIBANO-MERETO DI TOMBA-SEDEGLIANO sede: via Martiri della Libertà 19 - 33039 SEDEGLIANO (UD) telefono 0432 916028- C.F. 80007740303 e-mail: udic819005@istruzione.it - udic819005@pec.istruzione.it web: https://www.icbasiliano-sedegliano.edu.it

ISTITUTO COMPRENSIVO DI BASILIANO E SEDEGLIANO Prot. 0007707 del 14/10/2022 II-5 (Uscita)

## Oggetto: Nomina del Referente della trasparenza.

Il Dirigente Scolastico

VISTO il Piano Triennale della Prevenzione della Corruzione e per la Trasparenza (PTPCT) 2021-2023;

VISTA la nota MIUR. A00DRSA 8729 del 26.06.2017;

VISTA la necessità di nominare un Referente per la Trasparenza;

VISTO il ruolo ricoperto all'interno dell'Amministrazione Scolastica,

VISTA la delibera Anac 430/2016 e i criteri del Piano Nazionale Anticorruzione

## **AVOCA A SE'**

Il ruolo di Referente della trasparenza, il cui ruolo è quello di ottemperare a quanto richiesto dalla normativa vigente, garantendo il rispetto dei tempi procedimentali e il monitoraggio delle pubblicazioni dei dati e degli Atti previsti sul sito web dell'Istituzione Scolastica - sezione Amministrazione Trasparente.

Il presente provvedimento non comporta alcun onere finanziario in capo all'Istituto e ha validità fino a eventuale diversa disposizione.

> Il Dirigente Scolastico Giovanni Busacca Firmato digitalmente a norma del CAD e norme connesse